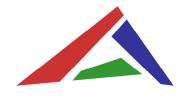

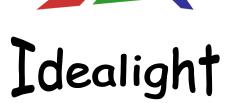

www.idealight.com.cn

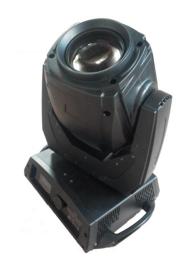

# Professional Moving Head Beam

Order Code: HT-120Beam

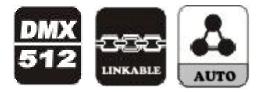

# User Manual

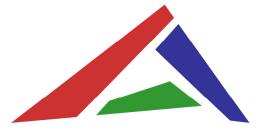

# Idealight

Do your ideal light! What idea you have, what light we have!

www.idealight.com.cn

All the products' information accord to the actual lightings' collocation. We will not inform else if any change. We reserve the final interpretation right.

|            | Following are a few common problems that may occur during operation.              |  |  |  |  |  |
|------------|-----------------------------------------------------------------------------------|--|--|--|--|--|
|            | Here are some suggestions for easy troubleshooting:                               |  |  |  |  |  |
|            | A. The unit does no work, no light                                                |  |  |  |  |  |
|            | 1. Check the connect power and mains fuse.                                        |  |  |  |  |  |
|            | 2. Measure the mains voltage on the main connector.                               |  |  |  |  |  |
|            | B. Not responding to DMX controller                                               |  |  |  |  |  |
|            | 1. Check DMX connectors, cables to see if they are linked properly.               |  |  |  |  |  |
|            | 2. Check the address settings and DMX polarity.                                   |  |  |  |  |  |
|            | 3. If you have intermittent DMX signal problems, check the pins on the connectors |  |  |  |  |  |
|            | or on PCB of the unit or the previous one.                                        |  |  |  |  |  |
|            | 4. Try to use another DMX controller.                                             |  |  |  |  |  |
|            | 5. Check to see if the DMX cable run near or run alongside to high voltage cables |  |  |  |  |  |
| figuration | that may cause damage or interference to DMX interface circuit.                   |  |  |  |  |  |
| nection    |                                                                                   |  |  |  |  |  |

Professional Moving Head Beam

## Professional Moving Head Beam

**Fixture Cleaning** 

The cleaning of internal and external optical lenses and/or mirrors must be carried out periodically to optimize light output. Cleaning frequency depends on the environment in which the fixture operates: damp, smoky or particularly dirty surrounding can cause greater accumulation of dirt on the unit's optics.

- Clean with soft cloth using normal glass cleaning fluid.
- Always dry the parts carefully.

• Clean the external optics at least every 20 days. Clean the internal optics at least every 30/60 days.

# Contents

1. Safety Instruction

2. Technical Specfication

3. How to Control the Package

3.1 Control Panel

3.2 DMX Control

3.2.1 DMX 512 Configuration

3.2.2 DMX 512 Connection

4. Troubleshooting

5. Fixture Cleaning

#### Professional Moving Head Beam

#### DMX 512 Connection

Professional Moving Head Beam

## Warning

For your own safety, please read this user manual before operation.

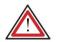

#### Caution

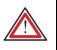

When switch on the lighting, use the **Control Panel** to choose the submenu **DMX 512 Control** to set the address. Once the address has been selected, press **ENTER** button to store.

Use universal DMX controller to control the packages, you have to set the DMX address from 1 to 512 channels so that the unit can receive the DMX signal.

Please find the following examples to address your DMX512 channel for the first 4 packages.

| 16CH Mode:     | A001         | A017   | A033 | A049                   |
|----------------|--------------|--------|------|------------------------|
| DMX51<br>3-PIN | 2 OUT<br>XLR | COMMON |      | DMX512 IN<br>3-PIN XLR |
|                | 3            | DMX +  |      | 1                      |
|                |              | DMX –  |      |                        |

Termination reduces signal errors and to avoid signal transmission problems and interference. It is always advisable to connect a DMX terminal.

(Resistance 120ohm 1/4W) between pin2(DMX-) and pin3(DMX+) of the last fixture.

1.If you use a controller with 5 pins DMX output, you have to use a 5 to 3 pin adapter-cable.

2.At last unit, the DMX cable has to be terminated with a terminator. Solder a 120 ohm 1/4W resistor between pin 2(DMX-) and pin 3(DMX+) into a 3-pin XLR-plug and plug it in the DMX-output of the last unit.

Before operating, make sure the voltage and frequence

of the power supply match the power requirements of the package.

#### Safety Instructions:

Please keep this User Manual for future consultation. If you sell the unit to another user, be sure that they also receive this instruction booklet.

Every person involved with the installation, operation and maintenance should:

- Be competent
- Follow the instructions of this user manual

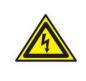

# Caution

Take care using this equipment! High voltage risk of electric shock.

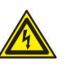

Before your initial star-up, please make sure that there is no damage caused during transportation. Should there be any, consult with the dealer and do not use the unit.

Make sure there are not flammable materials close to the unit while operating

To maintain the equipment in good work condition and to ensure safe operation, it is necessary for the user to follow the safety instructions and warning notes written in the manual.

Damages caused by user modifications to the unit are not subject to warranty.

#### Professional Moving Head Beam

#### **Technical Specifations**

You should find the following items inside the carton packing: 1pc Moving Head Beam, 1set OMEGA clamps, 1pc power cable, 1pc DMX cable, 1pc User Manual

**Technical Specifations** 

Voltage: AC110-240V,50/60HZ

Lamp: Philips UHP 120W lamp or Japan USHIO 120W lamp

Power consumption: 270W

Lens: 3-lens HQ optical group (0°- 3.9° focus)

Pan: 540degree (16bit)

Tilt: 270degree (16bit)

Color Wheel: 13 colors + open, with rainbow effect

Gobo Wheel: 13 gobos (with gobo shaking/gobo flow)+ open

Prism: 8-facet Rotating Prism

Packing Size: 400\*360\*470mm

Gross Weight: 17kg

Operation Modes: ● DMX mode: 16CH ● Master/Slave mode ● Auto

#### Professional Moving Head Beam

#### **Control Panel**

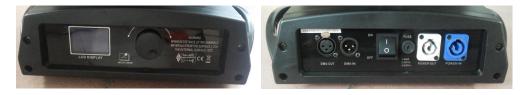

LCD display: Showing the menus and selected function

Control Pannel / Jog Wheel / ENTER:

Mains input / output: Powercon in / out

DMX input / output: Use 3-pin XLR cable to link items together

Switch ON/OFF

### Professional Moving Head Beam

Main Functions:

| DMX 512 C   | ontrol (DMX | Address   | Settin  | ig) -  | > Au     | to Run Mode    | -> 5       | Sound Ru | n     |
|-------------|-------------|-----------|---------|--------|----------|----------------|------------|----------|-------|
| Mode -      | > EDIT      | Mode      | ->      | SAVE S | SENCE -> | SELEC          | T CHANI    | NEL (Ch  | annel |
| Mode) ->    | SELECT PA   | N (Pan re | verse)  | ->     | SELE     | CT TILT (Tilt  | reverse    | ) ->     |       |
| LANGUAGE    | ->          | System    | key     | -> Adj | ust Rest | art (Set the v | value of F | Reset)   | ->    |
| Start value | (Recover t  | o factory | setting | g) ->  | Sy       | stem Reset     |            |          |       |

#### Professional Moving Head Beam

#### DMX 512 Configuration

16CH

| Channel | Function       | Channel | Function          |
|---------|----------------|---------|-------------------|
| CH1     | Color Wheel    | CH9     | Pan               |
| CH2     | Stobe          | CH10    | Pan Fine          |
| СНЗ     | Dimmer         | CH11    | Til†              |
| CH4     | Gobo Wheel     | CH12    | Tilt Fine         |
| CH5     | Prism          | CH13    | Pan/Tilt Speed    |
| CH6     | Prism Rotation | CH14    | Pan/Tilt Movement |
| CH7     | Frost          | CH15    | Lamp ON/OFF       |
| CH8     | Focus          | CH16    | Reset             |

When you reset the lighting, please keep the Channel value at 255 for continuous 3s.